# **A Tan Kapuja Buddhista Szakkönyvtár**

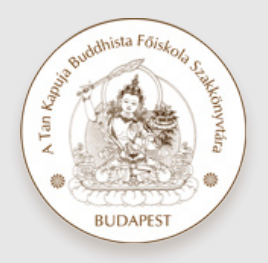

*8. hírlevele*

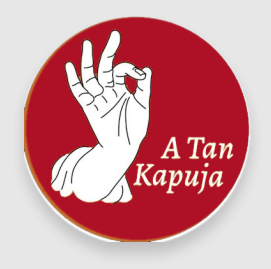

2022.10.11.

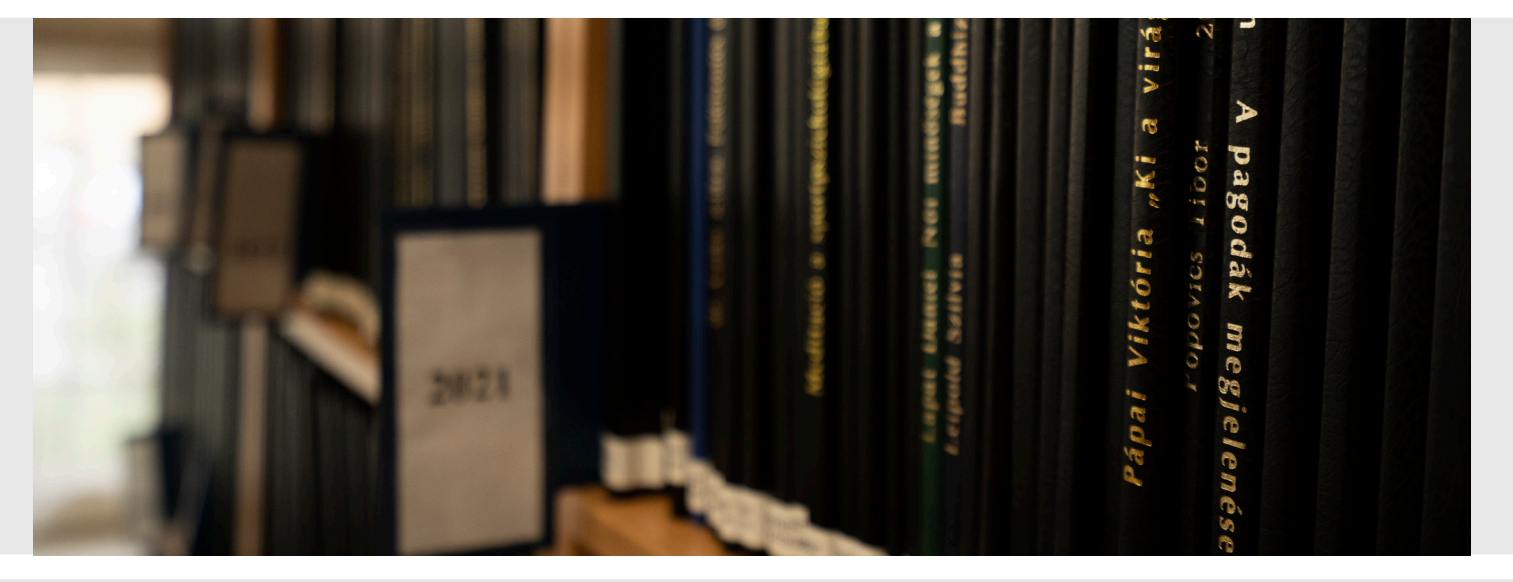

## **Szakdolgozat íróknak**

**Nyomtatott és elektronikus formában gyűjtjük a Főiskolán sikeresen védett szakdolgozatokat, melyeket a Főiskola hallgatói, munkatársai helyben olvashatnak. A hosszú távú megőrzésen kívül célunk az új szakdolgozók kutatómunkájának elősegítése:**

- a választandó témát tárgyalták-e már, s milyen mélységben;

- milyen minták fordulnak elő: pl. a téma kifejtése, szakszerűsége, arányai, következtetések, stílus, források pontos feltüntetése;

- milyen szerkezeti megoldások vannak: pl. a téma tárgyalásának struktúrája, fejezetek tagolása, illusztráltság, szövegszerkesztő megfelelő használata, stb.

#### **A szakdolgozatok nem kölcsönözhetők!**

**Szakirodalomkutatási lehetőségek áttekintéséhez** *e-könyvtáros* **foglalható hétköznapokon 10-14 óra között**  https://tkbszk.hu/szolgaltatas/tanulas-es-kutatastamogatas/foglaljon/

# **Hogyan lehet szakdolgozatokat keresni a katalógusban?**

*Tárgyszó* **mezőbe a "szakdolgozat" kifejezést kell beírni. A többi mezőt üresen hagyva megkapjuk az összes szakdolgozat listáját.**

*Cím* **mezőbe tetszőleg kifejezést írva, az alapértelmezett ÉS logikai kapcsolattal: megkapunk minden olyan szakdolgozatot, amelynek címében előfordul a keresett kifejezés.** 

*Szerző* **mezőbe a tanáraink bármelyikének nevét írva, az alapértelmezett ÉS logikai kapcsolattal: megkapunk minden olyan szakdolgozatot, amelyet az illető tanár konzulensként vagy opponensként támogatott.** 

*Dátum* **opcióval adott évre szűkíthető a találati lista.**

**"***1 perces videó***" a szakdolgozat keresésről:** https://tkbszk.hu/szolgaltatas/tanulas-es-kutatastamogatas/ szakdolgozat-iroknak/

## **Hogyan lehet helyben olvasáshoz kikérni egy-egy szakdolgozatot?**

**A katalógusban való keresés találati listájában kattintson a** *Részletes* **nézetre. Ekkor minden adat, így a szakdolgozat jelzete is látható.** 

**A jelzet mindig 2 elemből épül fel: a szakdolgozat elfogadásának évszámából és a szakdolgozó vezetékneve alapján képzett számból. Helyben olvasáshoz a dolgozatot író hallgató nevét és a dolgozat jelzetét kell a katalógusban kikeresett adatok alapján a kérőlapra írni. Pl. Kemény Veronika 2017/K36**

**Egyszerre 3 szakdolgozat kérhető ki.**

#### **Melyek A Tan Kapuja Fehér Judit Különdíjas szakdolgozatai?**

*Összetett keresés* **űrlapján két tárgyszómezőt kell használni.** Egyikbe szokásosan a "szakdolgozat" kifejezést kell írni. Másik tárgyszó mezőbe az alapértelmezett ÉS logikai kapcsolattal a "díjazott" kifejezést kell beírni.

**Az egyes dolgozatokról** *Részletes* **nézetben, a "Megjegyzések" mezőben lehet tájékozódni: melyik tanévben hányadik helyezést ért el a dolgozat szerzője.**

**A díjazott szakdolgozatok egy része megjelent a** *Keréknyomok c.* **folyóiratban, így szabadon olvasható.**

#### **Otthonról is elérhetők a szakdolgozatok?**

**Ha a hallgató-szerző engedélyezte a hozzáférést, dolgozatának digitalizált változata otthon is elolvasható.** 

**A belső tájékoztatókban megadott módon kell belépni a Főiskola védett hálózatába, majd érvényes olvasójeggyel a katalógusba. A hallgató-szerző felhasználási licensz engedélyének megfelelően a szakdolgozatok egy része korlátozás nélkül megtekinthető.**

**Nagy Szabolcs "***Buddhista esszék***" című blogján számos dolgozat teljes szöveggel olvasható:**  https://buddhista-esszek.blog.hu/

**A BuddhaFM "***Szakdolgozatok A Tan Kapujából***" sorozata, interjúk a szerzőkkel, a Spotify-on hallgatható!**

## **Segédanyagok**

#### **Főiskolai honlapon letölthető hivatkozási minta:**

https://www.tkbf.hu/wp-content/uploads/2021/02/bibliografiai\_hivatkozasok\_modja\_tkbf\_20180312.pdf

## **Könyvtári honlapon teljes szövegű kutatásmódszertani tankönyvek, források:**

https://tkbszk.hu/szolgaltatas/tanulas-es-kutatastamogatas/szakdolgozat-iroknak/

\* A Tan Kapuja Buddhista Főiskola Szakkönyvtára \* 1098 Budapest Börzsöny u. 13. \* 06 1 347 0689 \*

\* library@tkbf.hu \* https://tkbszk.hu \* https://fb.com/tkbfkonyvtar \*